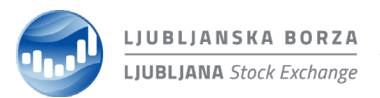

# **POOBLASTILO / SPREMEMBA / PREKLIC POOBLASTILA BORZNEGA TRGOVALCA**

# **(Obr. 03/MT)**

Sprejet bo samo čitljivo in pravilno izpolnjen obrazec s podpisom odgovorne osebe.

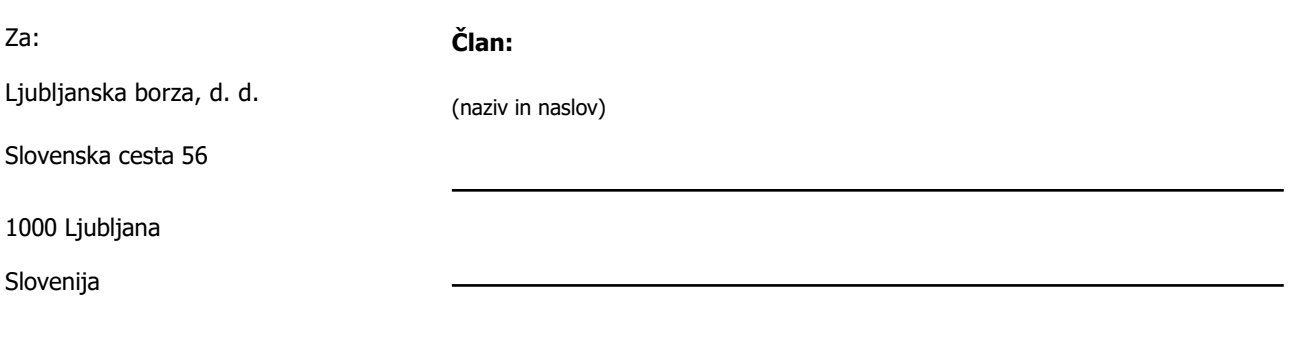

#### 1 2 3 4 5

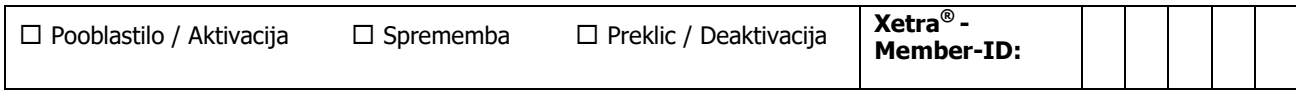

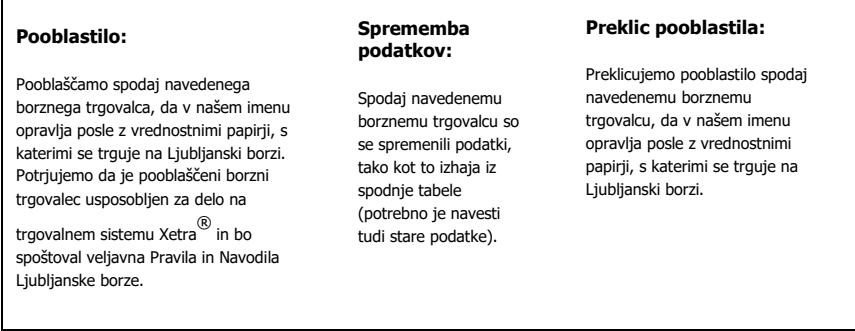

#### **Podatki o borznem trgovalcu:**

ime in priimek

datum rojstva

datum licence

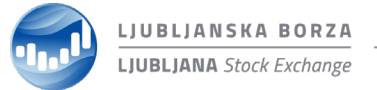

**1. OBVEZNO OZNAČITI, v kolikor se borznega trgovalca pooblašča/spreminja/preklicuje za delo na trgovalnem sistemu Xetra T7**® **preko trgovalnih postaj Trader GUI ali CEE Trader, sicer se šteje, da je pooblastilo borznega člana dano izključno za trgovanje preko elektronskega vmesnika:**

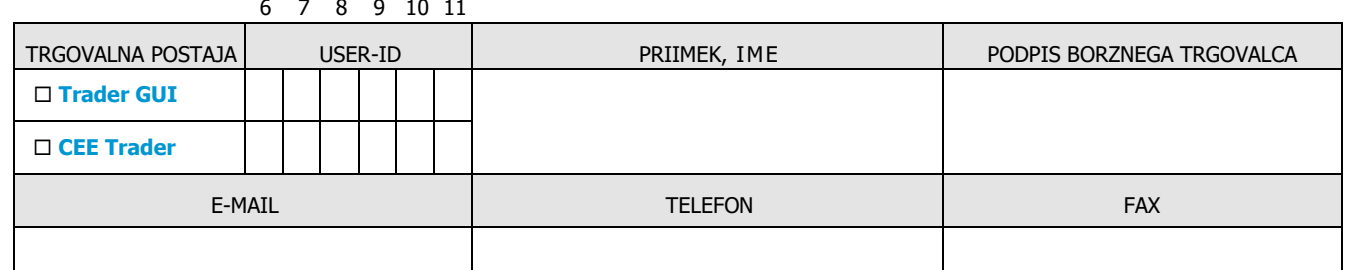

Vsaka sprememba mora biti nemudoma sporočena Ljubljanski borzi!

## **2. OBVEZNO OZNAČITI, v kolikor imate aktiviranega skrbnika uporabnikov trgovalnega sistema in ste izpolnili prejšnjo točko (borznega trgovalca se pooblašča za delo na trgovalnem sistemu Xetra T7**® **preko trgovalnih postaj Trader GUI ali CEE Trader):**

 User-ID/ja iz 1. točke je/sta bil/a vnesen/a / spremenjen/a / izbrisan/a (**obkrožiti**) iz Xetra T7® trgovalnega sistema s strani skrbnika uporabnikov in prosimo borzo, da ga/ju ustrezno aktivira / uskladi stanje v evidencah / deaktivira.  $\vert\bm{\mathsf{v}}\vert$ 

## **3. OBVEZNO OZNAČITI, v kolikor nimate aktiviranega skrbnika uporabnikov trgovalnega sistema in ste izpolnili 1. točko (borznega trgovalca se pooblašča za delo na trgovalnem sistemu Xetra T7**® **preko trgovalnih postaj Trader GUI ali CEE Trader):**

 Pooblaščamo borzo, da user-ID/ID-ja iz 1. točke v našem imenu vnese / spremeni / izbriše (**obkrožiti**) iz Xetra® trgovalnega sistema in prosimo borzo, da ga/ju ustrezno aktivira / uskladi stanje v evidencah / deaktivira. V primeru vnosa oz. spremembe user-ID-ja/jev **OBVEZNO OZNAČITI** neprivzete pravice, ki naj se user-ID-ju/jem dodelijo s strani borze: ✔

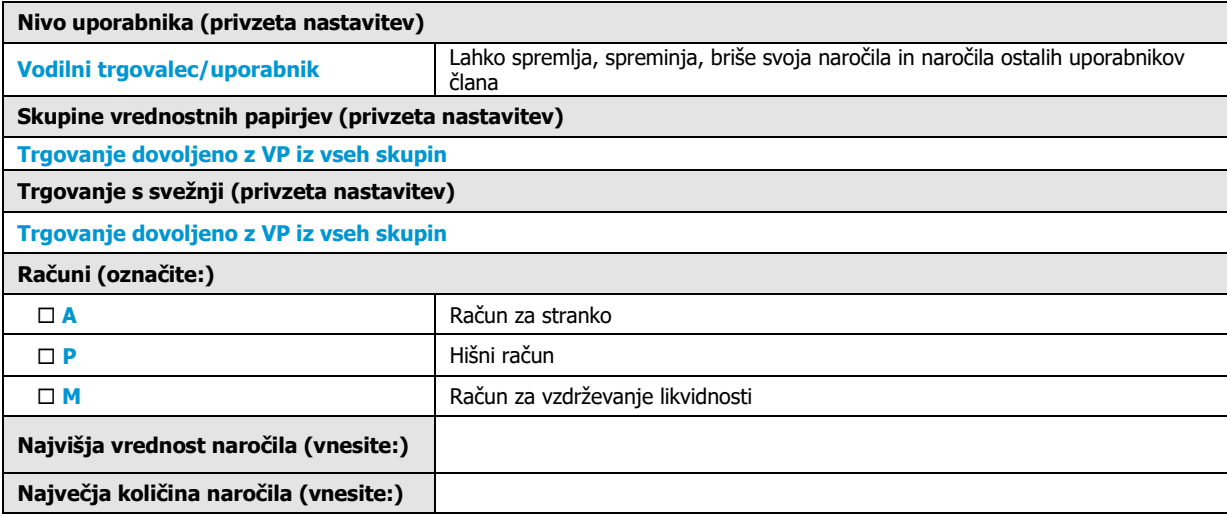

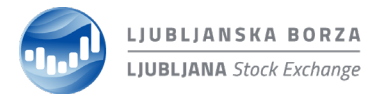

Datum, s katerim učinkuje ta obrazec za pooblastilo / spremembo / preklic pooblastila: \_\_\_\_\_\_\_\_\_\_\_\_\_\_\_\_\_\_\_\_\_\_\_

**kraj, datum podpis odgovorne osebe člana**

VELJA DO PREKLICA!